## Package 'pluralize'

June 9, 2020

Type Package

Title Pluralize and 'Singularize' Any (English) Word

Version 0.2.0

Date 2020-06-03

Maintainer Bob Rudis <br/>bob@rud.is>

Description Tools are provided to create plural, singular and regular forms of English words along with tools to augment the built-in rules to fit specialized needs. Core functionality is based on a JavaScript library, <https://github.com/blakeembrey/pluralize>.

URL <http://gitlab.com/hrbrmstr/pluralize>

BugReports <https://gitlab.com/hrbrmstr/pluralize/issues>

License MIT + file LICENSE

Encoding UTF-8

Suggests tinytest, knitr, rmarkdown

**Depends**  $R$  ( $>= 3.6.0$ )

Imports V8

RoxygenNote 7.1.0

VignetteBuilder knitr

NeedsCompilation no

Author Bob Rudis [aut, cre, cph] (<https://orcid.org/0000-0001-5670-2640>), Blake Embrey [aut, ctb] (pluralize.js <https://github.com/blakeembrey/pluralize>)

Repository CRAN

Date/Publication 2020-06-09 13:50:03 UTC

### R topics documented:

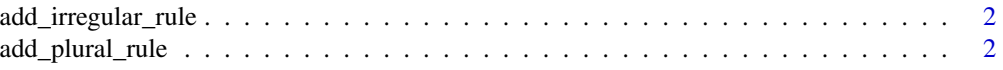

<span id="page-1-0"></span>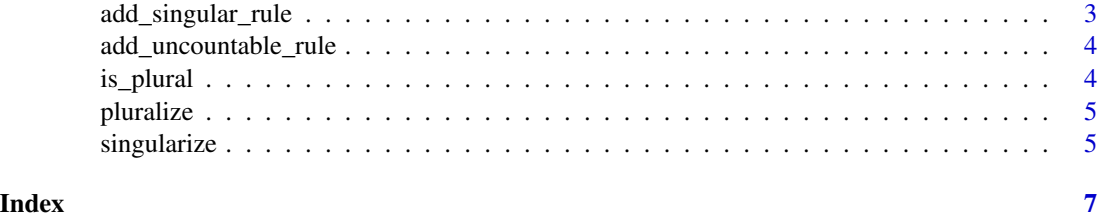

add\_irregular\_rule *Add a custom rule for making "deregularizing" a word*

#### Description

"regular" is the "deregularized" form of "irregular". Calling plural("irregular") will return "regular" if you define a rule such as add\_irregular\_rule("irregular","regular").

#### Usage

add\_irregular\_rule(irregular\_word, regular\_word)

#### Arguments

irregular\_word the irregular form of the word regular\_word regular form of a word

#### Value

nothing (function produces a side effect of modifying in-memory internal package envrionment)

#### Examples

```
add_irregular_rule("irregular", "regular")
pluralize("irregular")
pluralize("paper")
```
add\_plural\_rule *Add a custom rule for making a word plural*

#### Description

Add a custom rule for making a word plural

#### Usage

add\_plural\_rule(singular\_word, plural\_word)

#### <span id="page-2-0"></span>Arguments

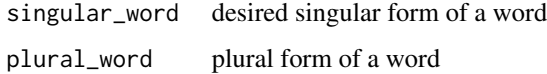

#### Value

nothing (function produces a side effect of modifying in-memory internal package environment)

#### Examples

```
add_plural_rule("gex", "gexii")
pluralize('regex')
singularize('singles')
```
add\_singular\_rule *Add a custom rule for making a word singular*

#### Description

Add a custom rule for making a word singular

#### Usage

```
add_singular_rule(plural_word, singular_word)
```
#### Arguments

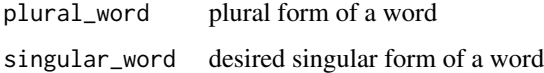

#### Value

nothing (function produces a side effect of modifying in-memory internal package environment)

#### Examples

```
add_singular_rule("singles", "singular")
singularize('singles')
pluralize("irregular")
pluralize(c("woman", "man", "child", "tooth", "foot", "person", "leaf"))
singularize(c("woman", "man", "child", "tooth", "foot", "person", "leaf"))
```
<span id="page-3-0"></span>add\_uncountable\_rule *Make a word "uncountable"*

#### Description

Sometimes you don't want to turn "paper" into "papers". You can use this function to make a word "uncountable".

#### Usage

```
add_uncountable_rule(uncountable_word)
```
#### Arguments

uncountable\_word

the word that's, well, uncountable

#### Value

nothing (function produces a side effect of modifying in-memory internal package envrionment)

#### Examples

add\_uncountable\_rule("paper") pluralize("paper")

is\_plural *Test plural state of a word*

#### Description

Test plural state of a word

#### Usage

is\_plural(x)

is\_singular(x)

#### Arguments

x vector of words to test

#### Value

logical vector

#### <span id="page-4-0"></span>pluralize 55 and 55 and 55 and 55 and 55 and 55 and 55 and 55 and 55 and 55 and 55 and 55 and 55 and 55 and 55

#### Examples

```
is_singular(c("boats", "house", "cats", "river"))
is_plural(c("boats", "house", "cats", "river"))
```
pluralize *Pluralize a word*

#### Description

If the built-in rules are not sufficient, use add\_plural\_rule() to customize the behavior.

#### Usage

 $pluralize(x, n = 2, prepend = FALSE)$ 

#### Arguments

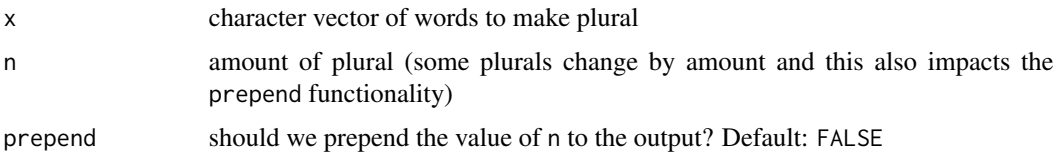

#### Value

character vector of modified pluralized words

#### Examples

```
pluralize('test')
pluralize('test', 5)
pluralize('test', 5, TRUE)
pluralize('regex')
```
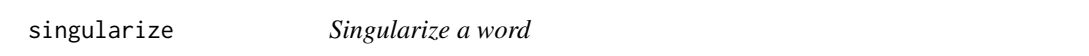

#### Description

If the built-in rules are not sufficient, use add\_singular\_rule() to customize the behavior.

#### Usage

singularize(x)

#### Arguments

x vector of words to make singular

#### Value

modified character vector of singularized words

#### Examples

```
singularize('test')
singularize(c("boats", "houses", "cats", "rivers"))
pluralize(singularize(c("boats", "houses", "cats", "rivers")))
singularize(c("buses", "wishes", "pitches", "boxexs"))
pluralize(singularize(c("buses", "wishes", "pitches", "boxexs")))
singularize(c("pennies", "spies", "babies", "cities", "daisies"))
pluralize(singularize(c("pennies", "spies", "babies", "cities", "daisies")))
singularize(c("sheep", "fish", "deer", "species", "aircraft"))
pluralize(singularize(c("sheep", "fish", "deer", "species", "aircraft")))
```
# <span id="page-6-0"></span>Index

add\_irregular\_rule, [2](#page-1-0) add\_plural\_rule, [2](#page-1-0) add\_singular\_rule, [3](#page-2-0) add\_uncountable\_rule, [4](#page-3-0)

is\_plural, [4](#page-3-0) is\_singular *(*is\_plural*)*, [4](#page-3-0)

pluralize, [5](#page-4-0)

singularize, [5](#page-4-0)